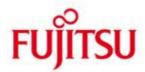

## FUJITSU Software BS2000 ROBAR-CL

Version 7.6A November 2019

Release Notice

All rights reserved, including intellectual property rights.

Technical data subject to modifications and delivery subject to availability. Any liability that the data and illustrations are complete, actual or correct is excluded. Designations may be trademarks and/or copyrights of the respective manufacturer, the use of which by third parties for their own purposes may infringe the rights of such owner.

Copyright © 2019 Fujitsu Technology Solutions GmbH

Fujitsu and the Fujitsu logo are trademarks or registered trademarks of Fujitsu Limited in Japan and other countries. BS2000 is a trademark of Fujitsu Technology Solutions GmbH in Germany and other countries.

## Release Notice ROBAR-CL V7.6A

| 1 | General |                             | 3 |
|---|---------|-----------------------------|---|
|   | 1.1     | Ordering                    | 3 |
|   | 1.2     | Delivery                    | 3 |
|   | 1.3     | Documentation               | 4 |
| 2 | Softw   | rare extensions             | 5 |
| 3 | Techr   | nical information           | 5 |
|   | 3.1     | Resource requirements       | 5 |
|   | 3.2     | Software configuration      | 5 |
|   | 3.2.    | 1 Necessary environment     | 5 |
|   | 3.2.    | 2 Coexistence with MAREN    | 5 |
|   | 3.3     | Product installation        | 6 |
|   | 3.4     | Product use                 | 6 |
|   | 3.5     | Discontinued functions      | 7 |
|   | 3.6     | Incompatibilities           | 7 |
|   | 3.7     | Restrictions                | 7 |
|   | 3.8     | Procedure in case of errors | 7 |
| 4 | Hardy   | vare support                | 7 |
|   |         |                             |   |

## 1 General

This Release Notice contains a summary of the major expansions, interdependencies and application notes pertaining to ROBAR-CL V7.6A running under the operating system BS2000<sup>1</sup>.

The release level is that of November 2019.

Customers will receive an updated version of this file if any subsequent changes were made.

The Release Notice belongs to the delivery scope of this product.

This and other Release Notice(s) are contained on the SoftBooks-DVD and are also available online at <a href="https://bs2manuals.ts.fujitsu.com/">https://bs2manuals.ts.fujitsu.com/</a>.

ROBAR consists of the two components ROBAR-CL (ROBAR client, local BS2000 part) and ROBAR-SV (central Linux part).

For ROBAR-SV refer to the Release Notice ROBAR-SV.

### 1.1 Ordering

ROBAR-CL can be ordered from your local distributors.

ROBAR-CL is subject to the general terms and conditions of the software product use and service agreement.

### 1.2 Delivery

The files for ROBAR-CL are delivered via SOLIS.

Current file and volume characteristics are listed in the SOLIS delivery cover letter.

Delivery of ROBAR-CL includes the following files:

SYSFGM.ROBAR-CL.076.D Release Notice (German)

SYSFGM.ROBAR-CL.076.E Release Notice (English)

SYSMES.ROBAR-CL.076 Message file

SYSPAR.ROBAR-CL.076.MESSAGES ROBAR relevant system messages

SYSPAR.ROBAR-CL.076.PROZPARAM Parameter file

SYSPAR.ROBAR-CL.076.TEXT.D Application own usage, German

SYSPAR.ROBAR-CL.076.TEXT.E Application own usage, English

SYSPRC.ROBAR-CL.076 Start procedure ROBAR-CL in BS2000

SYSPRC.ROBAR-CL.076.MAREN Get information from MAREN catalogue

SYSPRG.ROBAR-CL.076.DCAM ROBAR-DCAM application

SYSPRG.ROBAR-CL.076.SDF ROBAR-SDF application

<sup>&</sup>lt;sup>1</sup> BS2000 ® is a registered trademark of Fujitsu Technology Solutions GmbH

SYSSDF.ROBAR-CL.076 System syntax file for ROBAR-SDF

SYSSII.ROBAR-CL.076 Structure and installation information file

#### 1.3 Documentation

The manual for ROBAR is ROBAR V7.5 Controlling MTC Archive Systems.

The documentation is also available in the form of online manuals at

https://bs2manuals.ts.fujitsu.com .

Manuals displayed with an order number can be ordered as printed versions.

This Release Notice is available online under

https://bs2manuals.ts.fujitsu.com/ (Storage and Backup Management)

## 2 Software extensions

The extensions affect ROBAR-CL and ROBAR-SV. The extensions are described in the corresponding release note or the ROBAR V7.5A manual.

## 3 Technical information

## 3.1 Resource requirements

- Virtual address space Negligible
- 2. Static disc space
  Up to the maximum of 2 MBytes
- 3. Dynamic disc space
  Up to the maximum of 4 MBytes (depends on the stored trace files)
- 4. Special hardware/firmware/processor type/Real memory Not relevant.

### 3.2 Software configuration

### 3.2.1 Necessary environment

- 1. ROBAR-SV as of V7.5A
- 2. BS2000 OSD/XC as of V10.0

We assume that the actual correction package for BS2000/OSD and MAREN is installed. (see Release Notice for MAREN) MAREN is only necessary for the locations management, tape encryption and for ETERNUS CS, optional otherwise.

#### 3.2.2 Coexistence with MAREN

ROBAR-CL calls MAREN to update the MAREN catalogue after cartridge insertion and ejection. If MAREN version changes during the BS2000 session, ROBAR-CL must be stopped and restarted.

ROBAR-CL selects the highest MAREN version available, if the system administrator didn't change the version with the command SELECT-PRODUCT-VERSION. The parameters MARENLNK and MARENREP in the ROBAR-CL start procedure are useless (Value= \*NONE).

#### Remarks:

- 1. MAREN is called in ROBAR-CL-DCAM and in ROBAR-CL-SDF.
- For EXPORT of cartridges it is recommended to issue the //EXPORT-VOLUME statement in MAREN instead of using ROBAR-CL-SDF if MAREN is used.

#### 3.3 Product installation

Installation of the product ROBAR-CL with the installation monitor IMON is mandatory. The information concerning installation in the delivery cover letter and in the product documentation must be followed as well as the information given below.

The installation actions described as requirements in the delivery cover letter must be completed before calling IMON.

#### 3.4 Product use

The messages "NBR0740" and "EXC0031" must not be suppressed by the "SET-MSG-SUPPRESSION" command before you start ROBAR-CL-DCAM. This can be checked with "SHOW-MSG-SUPPRESSION".

The following settings must be made with the command MODIFY-MOUNT-PARAMETER for optimum tape operation:

(1) UNLOAD-RELEASED-TAPE= \*REGARDLESS-OF-USER-REQUEST(TAPE=\*MBK)

This setting is mandatory. It unloads all volumes immediately after they have been used.

(2) NEXT-TAPE-MOUNT=\*LEAST-RECENTLY-USED-DEVICE

This setting causes the reservation of devices in round robin method, so there is a load spreading.

(3) PREMOUNT-MSG=\*IGNORE-USER-REQUEST

This parameter suppresses the PREMOUNT message (NKVT012). The message is of no significance in robot operation since ROBAR just responds with 'tsn.' but does not otherwise react.

Restarting the connection between ROBAR-CL and ROBAR-SV It may occur that the connection between ROBAR-CL and ROBAR-SV cannot be reestablished after being down. The best way to restart ROBAR-CL and ROBAR-SV is to use this sequence:

- terminate the ROBAR-DCAM application on the BS2000 (command BCAPPL)
- stop ROBAR-SV
- start ROBAR-SV
- start the ROBAR-CL-DCAM application

#### Central MAREN system

For performance reasons, it is strongly advised to define as central MAREN system in ROBAR only the host on which the MAREN catalog was installed. Otherwise redundant information is transferred to other hosts and would make complex updates in the MAREN catalog.

The central MAREN system MUST be available when exporting and importing cartridges.

### 3.5 Discontinued functions

None

## 3.6 Incompatibilities

## SYSRPT-filename changed

As of ROBAR-CL V7.0A the filename of SYSRPT changed to SYSRPT.ROBAR-CL.<br/>
CL.<ver>..<DCAM-Name>..<tsn>, to leave the <tsn> after each ROBAR-CL-DCAM start in the filename to avoid the overwriting of the SYSRPT file.

#### 3.7 Restrictions

None

### 3.8 Procedure in case of errors

If an error occurs, the following error information is required for diagnosis:

- 1. Detailed description of the situation how the error can be reproduced.
- Documents from BS2000: CONSLOG file ROBAR-CL trace file File SYSRPT.ROBAR-CL.076.

# 4 Hardware support

ROBAR-CL V7.6A can be used on FUJITSU servers of the SE series. ROBAR-CL V7.6A is not released for S-Servers.

For further information about the supported tape devices for a robot system environment please refer to the release notice of BS2000 OSD/BC, OSD/XC and to ROBAR-SV V7.6 on the manual server. (see BS2000 Documentation).